## SAP ABAP table RSCREEN\_LOAN\_CONDITION\_DETAIL {Fields for Condition Details}

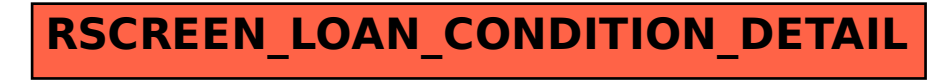